Bielsko-Biała, 19 listopada 2020 r.

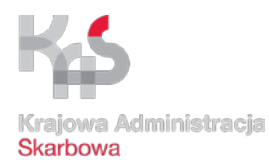

**Krajowa Informacja Skarbowa** 0110-KLL2.261.84.2020.1 UNP: 1152463

> **Wykonawcy według rozdzielnika**

## **Zaproszenie do składania ofert**

Krajowa Informacja Skarbowa prowadzi rozpoznanie rynku w celu dokonania zamówienia na dostawę 30 sztuk licencji Microsoft Windows Remote Desktop Services User CAL 2019.

Do niniejszego postępowania nie mają zastosowania przepisy ustawy z dnia 29 stycznia 2004 r. Prawo zamówień publicznych – art. 4 pkt 8 (t.j. Dz. U. z 2019 r. poz. 1843 ze zm.).

## **I. PRZEDMIOT ZAMÓWIENIA**

Przedmiotem zamówienia jest dostawa 30 sztuk licencji Microsoft Windows Remote Desktop Services User CAL 2019 zgodnie z wymaganiami określonymi w niniejszym Zaproszeniu, Szczegółowym opisie przedmiotu zamówienia stanowiącym załącznik nr 3 do Zaproszenia oraz projektem umowy stanowiącym załącznik nr 4 do Zaproszenia.

## **II. MIEJSCE DOSTAWY**

Krajowa Informacja Skarbowa, ul. Teodora Sixta 17, 43-300 Bielsko-Biała.

# **III. TERMIN DOSTAWY**

Wykonawca musi zrealizować dostawę **do 18 grudnia 2020 r**.

# **IV. KRYTERIUM WYBORU OFERTY**

Ocena ofert będzie oparta o następujące kryterium: **cena brutto oferty – 100%**

RODO – ogólną klauzulę informacyjną dot. przetwarzania danych osobowych znajdą Państwo na stronie Biuletynu Informacji Publicznej [www.kis.gov.pl](http://www.kis.gov.pl/) w zakładce Organizacja – Ochrona Danych Osobowych oraz na tablicach informacyjnych Krajowej Informacji Skarbowej.

**Sposób oceny kryterium – minimalizacja** (im niższa wartość brutto ceny oferty tym wyższa ilość punktów za to kryterium).

Ceny należy wyliczyć i podać w złotych polskich z dokładnością do 1 grosza. Jeżeli wartość dziesiętnej grosza jest poniżej 5 to wartość zaokrągla się w dół do pełnych groszy, jeżeli wartość dziesiętnej grosza jest 5 i powyżej to wartość zaokrągla się w górę do pełnych groszy. Oferta z najniższą ceną dla przedmiotu zamówienia otrzyma 100 punktów (maksymalna liczba).

Cena oferty obejmuje wszelkie zobowiązania Zamawiającego od Wykonawcy i zawiera wszystkie koszty bezpośrednio i pośrednio (w tym należny podatek VAT) związane z realizacją przedmiotu zamówienia.

Punkty dla pozostałych ofert zostaną wyliczone zgodnie z poniższym wzorem:

$$
Pc = \frac{NOCB}{CBOB}x100 \, pkt
$$

Pc – ilość punktów dla badanej oferty,

NOCB – najniższa oferowana cena brutto spośród wszystkich ofert,

CBOB – cena brutto oferty badanej.

#### **UWAGA:**

Za najkorzystniejszą uznana zostanie oferta, która uzyska zgodnie z przyjętym kryterium największą liczbę punktów.

Podczas oceny ofert wartości przeliczane będą z dokładnością do dwóch miejsc po przecinku.

Przez cenę ofertową za realizację przedmiotu zamówienia należy rozumieć wartość wyrażoną w polskich złotych i groszach, którą Zamawiający byłby zobowiązany zapłacić Wykonawcy za wykonanie całości przedmiotu zamówienia. Cena ofertowa powinna obejmować wszystkie koszty towarzyszące wykonaniu zamówienia. Wartość oferty brutto zaproponowana przez Wykonawcę jest ostateczna i wyklucza się możliwość żądania dodatkowej zapłaty za wykonanie przedmiotu zamówienia oraz nie może być zwiększona, przez cały okres trwania umowy.

### **V. KLAUZULE SPOŁECZNE**

Zamawiający w niniejszym postępowaniu nie stosuje klauzul społecznych.

### **VI. WARUNKI PŁATNOŚCI**

Warunki płatności zostały określone w Projekcie umowy stanowiącym załącznik nr 4 do Zaproszenia do składania ofert.

# **VII. DOKUMENTY SKŁADANE WRAZ Z OFERTĄ ORAZ TERMIN I MIEJSCE SKŁADANIA OFERT**

- **1.** Jeżeli jesteście Państwo zainteresowani złożeniem oferty uprzejmie prosimy o wypełnienie, podpisanie przez osoby uprawnione do reprezentowania Wykonawcy (podpis czytelny osoby uprawnionej do reprezentowania Wykonawcy lub podpis nieczytelny osoby uprawnionej do reprezentowania Wykonawcy z pieczątką imienną) i złożenie niżej wymienionych dokumentów określonych w Zaproszeniu tj.:
	- − Formularz oferty załącznik nr 1 do Zaproszenia,
	- − Formularz cenowy załącznik nr 2 do Zaproszenia,
	- − Szczegółowy opis przedmiotu zamówienia załącznik nr 3 do Zaproszenia.

#### **UWAGA:**

Oferta i załączniki powinny być podpisane przez osoby upoważnione do ich podpisania zgodnie z zasadami reprezentacji wynikającymi z aktualnego wpisu do właściwych rejestrów/ewidencji lub poprzez pełnomocnika/pełnomocników zgodnie z zakresem załączonego pisemnego pełnomocnictwa.

Jeżeli upoważnienie nie wynika z ogólnie dostępnych danych rejestrowych (wpis KRS, CEIDG) wówczas należy załączyć dokument w postaci pełnomocnictwa poświadczającego umocowanie danej osoby/osób do podpisania oferty. **Dołączone pełnomocnictwo musi mieć formę oryginału lub kopii poświadczonej za zgodność z oryginałem przez osobę uprawnioną do reprezentowania Wykonawcy.**

Wszystkie wskazane załączniki do Zaproszenia do składania ofert dostępne są na stronie internetowej Zamawiającego: [www.kis.gov.pl](http://www.kis.gov.pl/) zakładka "Ogłoszenia – Zamówienia publiczne poniżej 30 tys. EUR".

**2.** Termin składania ofert upływa w dniu **26 listopada 2020 r. o godzinie 10:00.**

- **3.** Wymagane dokumenty można:
	- − wysłać pocztą,
	- − wysłać pocztą elektroniczną w formie pliku "pdf" na adres: **kancelaria.kis@mf.gov.pl**,
	- − złożyć osobiście w kancelarii Krajowej Informacji Skarbowej, 43-300 Bielsko-Biała, ul. Teodora Sixta 17,

### **UWAGA:**

Wykonawca swoją ofertę przesłaną tradycyjną pocztą lub dostarczoną osobiście do siedziby Zamawiającego może przekazać w zamkniętej kopercie opisanej zastrzeżeniem: "Nie otwierać jej przed upływem terminu składania ofert". Koperta powinna być opisana zgodnie z poniższym wzorem:

**nazwa (firma) Wykonawcy adres Wykonawcy**

> **Krajowa Informacja Skarbowa ul. Teodora Sixta 17 43-300 Bielsko-Biała**

0110-KLL2.261.84.2020.1 – Dostawa 30 sztuk licencji Microsoft Windows Remote Desktop Services User CAL 2019

*NIE OTWIERAĆ PRZED 26 listopada 2020 r., godz. 10:00*

Zamawiający nie ponosi odpowiedzialności za otwarcie oferty przed terminem w przypadku nieprawidłowego oznaczenia oferty lub złożenia w innym miejscu niż wskazane powyżej.

- **4. Termin zostanie dotrzymany, jeśli oferta dotrze do siedziby Zamawiającego przed jego upływem.**
- **5.** Zamawiający niezwłocznie po upływie terminu do składania ofert zamieści na stronie internetowej [www.kis.gov.pl,](http://www.kis.gov.pl/) w zakładce "Ogłoszenia" (Zamówienia publiczne/Zamówienia publiczne do 30 tys. EUR) informację o złożonych

ofertach. Po analizie złożonych ofert Zamawiający umieści na ww. stronie również zawiadomienie o wyborze najkorzystniejszej oferty. W związku z powyższym, Zamawiający nie będzie wysyłał do Wykonawców odrębnych pism w przedmiotowym zakresie. Po wyborze najkorzystniejszej oferty zostanie podpisana umowa w terminie ustalonym przez Zamawiającego.

- **6.** Podpisanie umowy będzie miało miejsce w siedzibie Zamawiającego, tj. w Krajowej Informacji Skarbowej przy ul. Teodora Sixta 17, 43-300 Bielsko-Biała. Za zgodą Zamawiającego dopuszcza się możliwość przesłania uzupełnionych formularzy umowy, wg wzoru stanowiącego załącznik nr 3 do Zaproszenia do Wykonawcy celem podpisania przez uprawnione osoby. W przypadku Wykonawcy będącego spółką cywilną przed podpisaniem umowy Zamawiający będzie wymagał przedłożenia potwierdzonej za zgodność z oryginałem kopii umowy spółki wraz ze wszystkimi aneksami.
- **7. Zamawiający zastrzega sobie prawo do odstąpienia od zawarcia umowy bez podania przyczyny.**

#### **VIII. OBOWIĄZKI INFORMACYJNE WYNIKAJĄCE Z RODO**

- 1. Klauzula informacyjna w związku z art. 13 RODO do zastosowania w celu związanym z postępowaniem o udzielenie zamówienia publicznego została opublikowana na stronie Krajowej Informacji Skarbowej – [www.kis.gov.pl](http://www.kis.gov.pl/) – zakładka Ogłoszenia – Zamówienia publiczne – Profil nabywcy.
- 2. Oświadczenie Wykonawcy w zakresie wypełniania obowiązków informacyjnych RODO zawarte jest w pkt IX Formularza ofertowego stanowiącego załącznik nr 1 do Zaproszenia.

# **IX. INFORMACJI NA TEMAT PRZEDMIOTU ZAMÓWIENIA UDZIELA**

Marek Pękala tel. 33 472 79 35 w godzinach od 7:00 do 14:00

*Na oryginale podpisał Naczelnik Wydziału Mariusz Kipka-Pawłowski*

#### **Załączniki:**

Załącznik nr 1 do Zaproszenia – Formularz oferty, Załącznik nr 2 do Zaproszenia – Formularz cenowy, Załącznik nr 3 do Zaproszenia – Szczegółowy opis przedmiotu zamówienia, Załącznik nr 4 do Zaproszenia – Projekt umowy.